**ُم ّ لخص العرض التقديمي عبر اإلنترنت**

# **Be Connected**

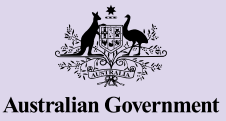

**Every Australian online.** 

# **ّ التسوق والخدمات المصرفية عبر اإلنترنت**

**ّ يمكن للتسوق والخدمات المصرفية عبر اإلنترنت أن ّر لك وسائل الراحة الحديثة ّ تسهل عليك حياتك وتوف ّر ّ وتساعدك عىل تجنب االصطفاف بالطابور وتوف عليك الوقت. يمكنك شراء السلع وتحويل األموال ودفع الفواتير من جهاز كمبيوتر أو جهازك المحمول، مما يعطيك الخيارات والحرية سواء كنت في المنزل ّ أو في الخارج. اتبع نصائحنا حول التسوق والخدمات المصرفية عبر اإلنترنت للحفاظ عىل سالمة معلوماتك واستمتع بالعديد من المزايا التي**  يمكن أن يوفّرها الإنترنت.

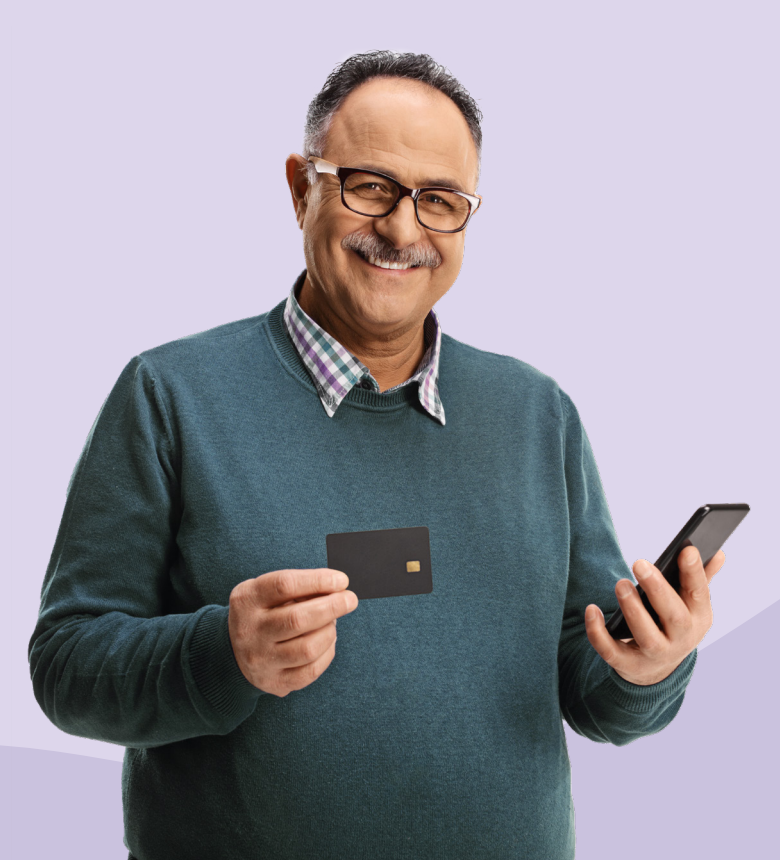

# **ّ التسوق عبر اإلنترنت**

يختار ملايين الأستراليين التسوّق عبر الإنترنت، وهناك العديد من الأسباب التي تدفعهم للقيام بذلك، إليك البعض منها:

- قد يوفّر الوقت ويتيح لك فرصة التسوّق من أي مكان على مدار الساعة وطوال أيام الأسبوع
	- من السهل البحث عن الأشياء ومقارنة أسعارها
	- يمكنك الوصول إىل مجموعة واسعة من المنتجات التي قد لا تكون متوفّرة في المتاجر
- تساعد قراءة تعليقات الناس عن المنتج في اتخاذ قرار مستنير.

في حين أن للتسوق عبر الإنترنت فوائد عديدة غير أنه من المفيد توخي الحذر!

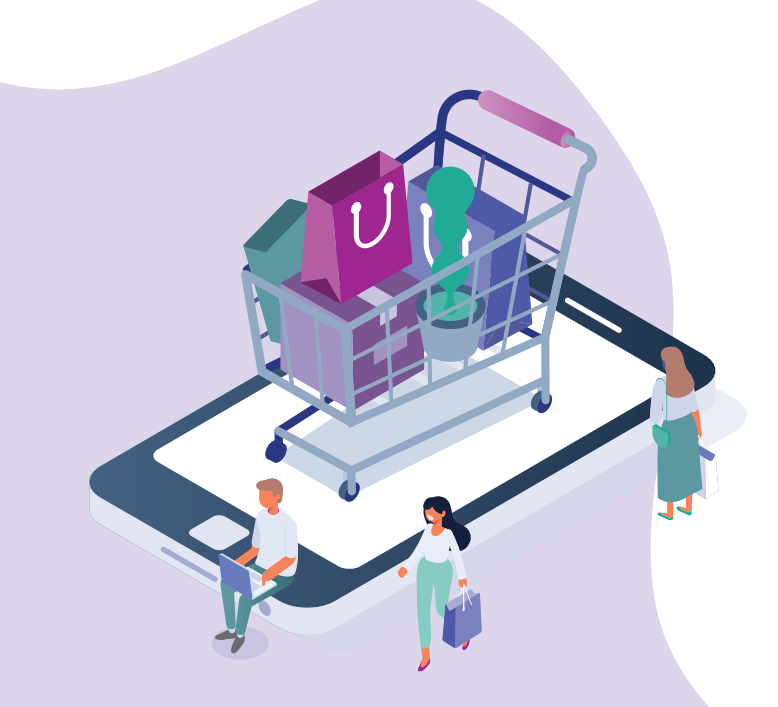

# **استخدم المواقع اإللكترونية وخدمات الدفع اآلمنة**

قبل إدخال أي تفاصيل شخصية أو تفاصيل الدفع عبر الإنترنت تحقّق من مدى أمان الموقع الإلكتروني. ابحث عن الأشياء التالية:

- رمز القفل بجوار عنوان الموقع الإلكتروني في شريط العناوين أو عنوان URL يبدأ بـ "https" بدلاً من "http". قد يدلّ هذا على أن الموقع الإلكتروني آمن أكثر من غيره
	- ثق بالعلامات أو الأختام التي تُظهر أن الموقع قد استوفى متطلبات الأمان والخصوصية (على سبيل المثال "secure McAfee "و "Norton)".

عند الدفع عبر الإنترنت، لا تستخدم إلا طرق الدفع الآمنة مثل PayPal أو BPay أو عبر بطاقة الائتمان. إن استخدام بطاقات الائتمان يقلل من المخاطر عند التسوّق عبر الإنترنت لأنها توفر حماية إضافية وتسهّل استعادة أموالك إذا حدث أي خطأ.

لا تدفع أبداً عن طريق الإيداعات المصرفية المباشرة أو التحويلات المالية أو أي وسيلة أخرى (Bitcoin).

**تذكّر:** بغض النظر عن طريقة الدفع، تأكد من الاحتفاظ برسائل البريد الإلكتروني الخاصة بتأكيد الشراء وتحقّق من كشوف حسابك المصرفي للتأكد من أنهم أخذوا المبلغ الصحيح منك.

#### **ِ اشتر من البائعين الموثوق بهم**

ابحث في مواقع التسوّق عبر الإنترنت قبل الشراء واشتري من المتاجر المعروفة والموثوقة. ابحث عن تعليقات العملاء الآخرين ورأيهم بالمنتج والمتجر واعرف مكان وجود المتجر. بينما يحتاج تجار التجزئة األجانب إلى الامتثال لقانون المستهلك الأسترالي (ACL)، غير أن البعض منهم يصعّب عملية إعادة البضائع. إذا كان المتجر أسترالي فهناك احتمال أكبر لحلّ المشكلة عند حدوث أي خطأ.

## **اقرأ الشروط واألحكام**

قبل الشراء، اقرأ التفاصيل الدقيقة بما في ذلك الضمان، وسياسة إعادة البضائع، وسياسة الشكاوى والتعامل معها. تعرّف على سياسة الإلغاء وإعادة المشتريات الخاصة بالمتجر واكتشف المعلومات الأساسية التي قد تحتاج إليها مثل من يدفع تكاليف الشحن إذا أردت إعادة الغرض، وهل ستسترجع أموالك بالكامل أو هل ستحصل عىل رصيد الستخدامه في المتجر ومتى تنتهي الفترة التي يمكنك فيها إعادة مشترياتك. توجد هذه المعلومات عادةً في أسفل الصفحة الإلكترونية.

## **ّ احذر من عمليات االحتيال للتسوق عبر اإلنترنت**

يتظاهر المحتالون الذين يقومون بعمليات الاحتيال للتسوق عبر الإنترنت بأنهم بائعون شرعيون عبر الإنترنت، إما باستخدام موقع إلكتروني مزيّف أو إعلان مزيّف على موقع متجر حقيقي. تذكّر أن المحتالين:

- لا يقبلون في أغلب الأحيان الدفع إلا عن طريق حوالة بريدية أو تحويل إلكتروني أو تحويل أموال دولي أو بطاقة مُحملة بالأموال مسبقاً أو عملة إلكترونية مثل Bitcoin.
	- لا يعطونك تفاصيل الاتصال بهم أو يكون لديك معلومات محدودة عن سياسة توصيل البضائع والسياسات الأخرى
		- غالباً ما يبيعون السلع بأسعار رخيصة جداً بحيث يصعب تصديقها
		- غالباً ما يكون متجرهم متجراً جديداً على الإنترنت مع عدد قليل جداً من تعليقات وآراء العملاء
			- غالباً ما يكون العملاء غير راضين عنهم.

افضل طريقة للكشف عن تاجر مزيّف او عملية احتيال للتسوّق عبر وسائل التواصل الاجتماعي هو البحث عن تعليقات العمالء قبل الشراء.

# **الخدمات المصرفية عبر اإلنترنت**

لا يزال بعض الأستراليين يذهبون إلى البنك من أجل المعاملات المصرفية، ولكن الخدمات المصرفية عبر الإنترنت أصبحت شائعة أكثر. ومن السهل معرفة السبب، لأن الخدمات المصرفية عبر الإنترنت:

- توفّر عليك الوقت لأنه لا توجد حاجة للسفر أو الاصطفاف في طوابير طويلة
- تسهّل عليك التحقق من رصيدك والوصول إلى حسابك ودفع الفواتير في أي وقت من اليوم أو الأسبوع
	- توفّر عليك المال مع الموردين الذين يقدمون خصماً على دفعات الخصم المباشر
		- تحتفظ بسجل لجميع الفواتير التي دفعتها عبر الإنترنت لسهولة الرجوع إليها
- تمنحك التحكّم الكامل في حساباتك مما يسمح لك بإجراء جميع المعاملات بنفسك والاطلاع على أحدث المعلومات.

لدى البنوك أنظمة أمان متطوّرة للتأكد من أن أموالك آمنة عند إجراء التعاملات المصرفية عبر الإنترنت، ولكن لا تزال هناك أشياء يمكنك القيام بها للحفاظ عىل أموالك.

#### **إنشاء كلمات مرور قوية وفريدة**

استخدم كلمات مرور قوية لكي يكون من الصعب على الآخرين تخمينها والوصول إلى معلوماتك الشخصية. لا ينبغي أن تكون كلمة يمكن التعرف عليها ويجب أن تحتوي على ثمانية رموز على الأقل، وتَستخدِم مزيجاً من الأرقام والأحرف الكبيرة والصغيرة والرموز. لا تستخدم نفس كلمة المرور لكل الحسابات وتذكّر تغييرها بانتظام. لا تسمح للمتصفح بتخزين اسم المستخدم وكلمة المرور للخدمات المصرفية.

> **نصيحة:** استخدم عبارة أو كلمات أغنية أو مقطعا من كتاب أو قصيدة تحبّها. على سبيل المثال: يمكنك استخدام أغنية فرقة Stones Rolling في الستينيات لإنشاء You Can't Always Get What You Want كلمة مرور لن تنساها مثل: ycagwyw. لكي تكون كلمة المرور قوية أكثر، يمكنك جعل بعض الأحرف كبيرة، وإضافة بعض الأرقام والأحرف المميزة أو علامات الترقيم.

على سبيل المثال: من خلال كتابة الحرف الأول والأخير بأحرف كبيرة، وإضافة العقد الذي تم إصدار األغنية فيه وحرف مميز يمكن أن تصبح كلمة المرور عىل الشكل التالي: \*60\$YcagwyW6 . وهذه كلمة مرور أقوى بكثير ولا يزال من السهل عليك تذكّرها.

ولكن احرص عىل عدم استخدام أي شيء آخر يسهل على الآخرين تخمينه كتاريخ ميلادك.

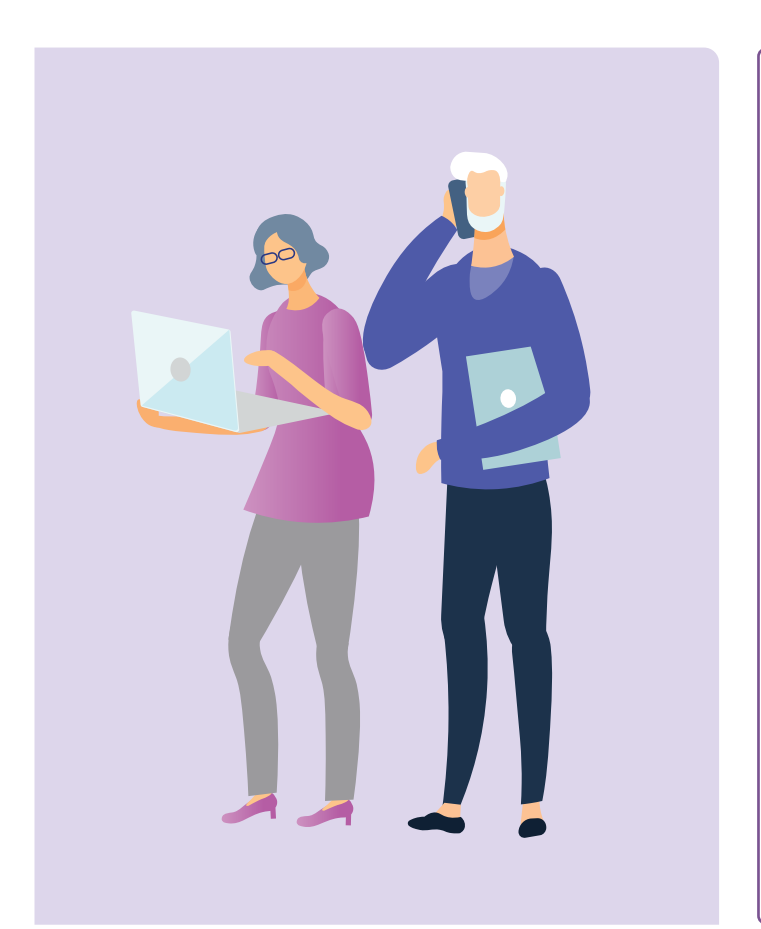

# **َ َ ين المختلفين للتحقق من هوية المستخدم تمكين ميزة العامل**

تُضيف ميزة العاملَين المختلفَين للتحقق من هوية المستخدم أو MFA مستوى إضافي من الأمان على حسابك. فهي تساعد في حماية حسابك من خلال طلب اسم المستخدم وكلمة المرور بالإضافة إلى عامل إضافي واحد على الأقل لا يمكن لأحد غيرك الوصول إليه كرمز الأمان. على سبيل المثال قد يرسل البنك الذي تتعامل معه رمز أمان سري إلى هاتفك المحمول. يجب عليك استخدام الرمز لتفويض ما تفعله في جلسة الخدمات المصرفية عبر اإلنترنت كالدفع.

#### **قم بالمعامالت المصرفية فقط عىل موقع آمن**

كما هو الحال مع التسوّق عبر الإنترنت، ابحث عن "https "في بداية شريط العنوان الذي يشير إىل أنك تزور صفحة آمنة، وسجّل دائماً الخروج من حسابك عند الانتهاء. وتجنّب أيضاً استخدام جهاز كمبيوتر عام أو شبكة Wi-Fi عامة لإجراء المعاملات المصرفية عبر الإنترنت.

# **تأكد من تحديث برنامج جهازك**

استخدم برامج مكافحة الفيروسات مثل McAfee أو Norton. ّشغل التحديثات التلقائية ألنظمة التشغيل والتطبيقات (كالمتصفحات). عادةً ما تحتوي الإصدارات الجديدة من أنظمة التشغيل والتطبيقات عىل ميزات أمان جديدة.

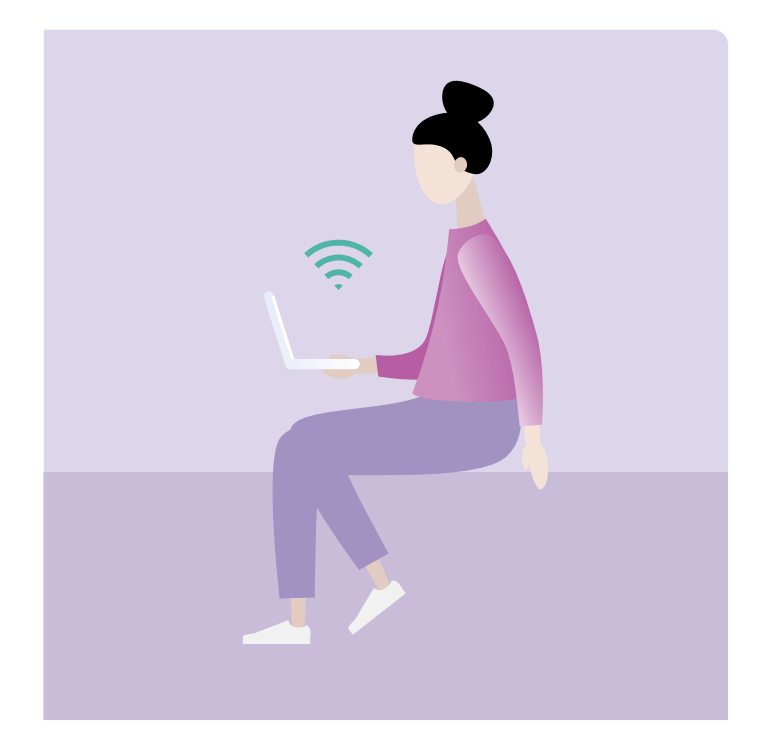

## **احذر من المحتالين**

ُستخدم حيل الخداع لسرقة أموالك عن طريق خداعك للكشف عن معلوماتك الشخصية مثل تفاصيل حسابك المصرفي ت أو بطاقة الائتمان وأسماء المستخدمين وكلمات المرور. لن يطلب منك البنك الذي تتعامل معه مطلقاً "تأكيد" أو "التحقق" من تفاصيلك عن طريق رسالة إلى هاتفك أو البريد الإلكتروني. إذا تلقيت رسالة تبدو رسمية من بنك أو وكالة حكومية أو شركة تجارية، فلا تستخدم أبداً تفاصيل الاتصال في الرسالة. بدلاً من ذلك اتصل بهم مباشرةً من خلال البحث عبر الإنترنت عن رقم هاتفهم أو عنوان بريدهم الإلكتروني.

## **نصائح الستخدام شبكة Fi-Wi العامة بأمان**

لا تستخدم أبداً أجهزة الكمبيوتر العامة أو شبكات Wi-Fi العامة لإجراء المعاملات المصرفية عبر الإنترنت أو للدفع عبر اإلنترنت أو إلكمال استمارة تطلب منك إدخال تفاصيلك الشخصية. قد ال تكون أجهزة الكمبيوتر وشبكات Fi-Wi التي يمكنك استخدامها في بعض المكتبات والمطارات والمناطق العامة الأخرى آمنة وهناك احتمال أن يرى شخص ما معلوماتك المالية الشخصية أو تفاصيل تسجيل الدخول الخاصة بك.

يمكنك استخدام شبكة Fi-Wi العامة للوصول إىل اإلنترنت ومتابعة األخبار، أو القيام بأشياء ال تتطلب منك إدخال تفاصيلك الشخصية.

# **المساعدة متوفرة لك عندما تحتاج إليها**

عندما لا تسير الأمور كما هو مخطط لها عبر الإنترنت، هناك دائماً شخص يمكنك التحدث إليه.

#### **ّ التسوق عبر اإلنترنت:**

- 1. أولاً، اتصل بالبائع أو الموقع على الإنترنت.
- 2. إذا لم تتمكن من حل مشكلتك مباشرةً مع البائع عبر الإنترنت، فيمكن لوكالة حماية المستهلك المحلية بالولاية أو الإقليم (تسمى أحياناً "شؤون المستهلكين" أو "التجارة العادلة") تزويدك بمعلومات حول حقوقك وخياراتك. وقد يمكنهم أيضاً المساعدة في التفاوض على حل بينك وبين البائع.
	- 3. إذا كنت تشك في أنك تعرّضت لعملية احتيال:
	- اتصل بالبنك أو المؤسسة المالية التي تتعامل معها عىل الفور وأوقف أي دفعات إضافية إىل المحتال.
	- إذا وقعت ضحية لجريمة عبر الإنترنت وخسرت أموالاً، فيمكنك إبلاغ الشرطة عن طريق <u>ReportCyber</u> أو زيارة الموقع الإلكتروني: cyber.gov.au
	- إذا كنت قلقاً من أنه تمّ الكشف عن معلوماتك الشخصية وإساءة استخدامها، فاتصل بخدمة أستراليا للهوية الوطنية والدعم عبر الإنترنت IDCARE على الرقم 273 432 1300 أو idcare.org
	- أبلغ المفوضية الأسترالية للمنافسة والمستهلكين (ACCC) عن عملية الاحتيال على /scamwatch.gov.au [scam-a-report.](https://www.scamwatch.gov.au/report-a-scam) يساعد هذا في تحذير األشخاص من عمليات االحتيال ومراقبة التوجهات الحالية وتعطيل عمليات الاحتيال حيثما أمكن ذلك.

# **الخدمات المصرفية عبر اإلنترنت:**

اتصل بالبنك أو المؤسسة المالية التي تتعامل معها عىل الفور إذا الحظت أي رسوم أو عمليات سحب غير عادية أو أي نشاط آخر على حسابك.

**نصيحة:** تمتلك مفوضية المنافسة والمستهلكين الأسترالية (ACCC) أيضاً <u>أداة رسائل الشكاوي</u> يمكنك استخدامها لمساعدتك في صياغة رسالة أو بريد إلكتروني إىل البائع.

# **خذ وقتك في استكشاف Connected Be**

Connected Be هو موقع شامل يحتوي عىل موارد مجانية مُصمّمة خصيصاً لدعم الأستراليين المُسنّين للاتصال عبر الإنترنت بأمان والتنقل في عالم الديجيتل بثقة. هذا الموقع مفيد أيضاً للعائلات والمنظمات المجتمعية التي ترغب في مساعدة أعضاء المجتمع الأكبر سناً على الوصول إلى جميع مزايا الإنترنت.

# **يُرجى زيارة au.gov.esafety.[beconnected](http://beconnected.esafety.gov.au)**

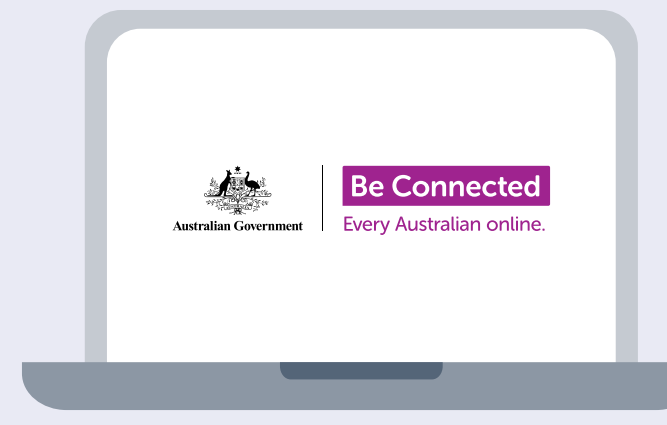

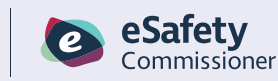

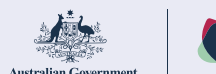

تم تطوير هذا البرنامج بواسطة eSafety كجزء من مبادرة Be Connected.